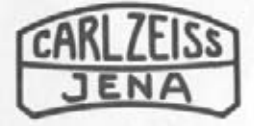

## **ZEISS EDUVAL 4**

Durchlichtmikroskop

Gebrauchsanleitung Инструкция по эксплуатации **Operating instructions** Mode d'emploi Instrucciones para el uso

## Achtung !

Hinweise zum Auspacken und Betrieb von Präzisionsgeräten in Ländern mit feuchtwarmem Klima s. S. 9

# **ZEISS EDUVAL 4**

**Durchlichtmikroskop**

Gebrauchsanleitung

(in Russisch) **Operating instruclions Mode d'emploi Instrucciones para el uso**

#### Mikroskop EDUVAL 4

Das Durchlichtmikroskop EDUVAL 4 ist für den Biologieunterricht an allgemeinbildenden Schulen sowie zur Ausbildung an Hoch- und Fachschulen bestimmt. Es kann darüberhinaus für verschiedene Routineuntersuchungen im Labor eingesetzt werden.

Das EDUVAL 4 ist mit achromatisch korrigierten Objektiven (7) für die mechanische Tubuslänge 160 mm, einem Großfeldokular (9) (Brillenträgerokular) und dem Kondensor 1,2 (6) mit Großfeldlinse (3) ausgerüstet.

Die Mikroskopvergrößerung berechnet sich aus Maßstabszahl des Objektivs mal Okularvergrößerung:

$$
V_{Mikr} = M_{Obj} \cdot V_{0k}
$$

Die Beleuchtung erfolgt entweder mit der in den Mikroskopfuß (10) eingebauten Netzanschlußleuchte 220V 15W (33) (in der Standardausrüstung EDUVAL 4 enthalten) oder mittels einer am Drehknopf (36) regelbaren Niederspannungslampe 6V 5W (34), die mit dem zugehörigen Transformator (35) und der Elektrik in den Fuß der Standardausrüstung EDUVAL 4 variant eingebaut ist. Mit dem Beleuchtungsspiegel (26) sind auch Tageslichtbeleuchtung oder eine Stativleuchte 6/25 Halogen (30) anwendbar .

Das Mikroskop wird in einem Schaumstoffbehälter versandt. Zum Auspacken legt man ihn mit der beschrifteten Schale nach oben, löst das Klebeband und hebt die obere Schale ab.

Die Objektive (7) werden ihren Schutzkapseln entnommen und in der Reihenfolge steigender Maßstabszahlen an den Objektivrevolver (13) geschraubt.

Der monokulare Schrägtubus (14) wird im Schnellwechsler des Trägers (16) mit der Klemmschraube (20) befestigt. Diese Befestigung gestattet es, die Einblickrichtung beliebig zu wählen. Das Okular (9) kann mit oder ohne Augenmuschel (15) verwendet werden.

Der Kondensor (6) wird bis zum Anschlag in die Schiebehülse (27) am Tischträger (17) eingeschoben und dabei so orientiert, daß bei geöffneter Aperturblende (5) ihr Stellhebel (25) etwa nach vorn zeigt.

Die Ausleuchtung des Sehfeldes bei Benutzung der Objektive 3,2/0,10 und 10/0,25 wird durch Einschwenken der Großfeldlinse (3) und durch Einlegen des Blaumattglases Ø 32 mm in die Filterauflage (2) erreicht. Beim Einsatz der Objektive 40/0,65 bzw. HI 100/1,25 ist sie aus dem Strahlengang auszuschwenken. In den ausschwenkbaren Filterhalter (4) können bei Bedarf Farboder Dämpfungsfilter Ø 32 mm eingelegt werden.

Bei der Ausrüstung EDUVAL 4 kann das Präparat mit den Objekthaltefedern (12) auf dem Objekttisch (11) gehalten werden. Beim EDUVAL 4 variant ist der Objektführer C (19) von unten an den Objekttisch (11) anzuschrauben. Das Präparat wird vom Objekthalter (24) aufgenommen, der Verstellbereich beträgt 76 mm x 26 mm.

Mit dem Triebknopf (18) wird das Objekt scharf eingestellt. Der Kombinationstrieb mit Grob- und Feineinstellung wirkt auf den Objekttisch (11). Beim Ändern des Drehsinnes des Triebknopfes wird der Feintrieb an jeder beliebigen Stelle des Grobtriebbereiches wirksam. Er hat bei ca. einer Umdrehung einen Verstellbereich von 0,3 mm.

Zur Standardausrüstung des EDUVAL 4 variant gehört das Immersionsobjektiv Achromat HI 100/1,25 160/0,17 Prä, Iris (und kann zur Ausrüstung EDUVAL 4 zusätzlich bezogen werden). Zur Anwendung bitte folgende Hinweise beachten:

- Präparat mit Objektiv 40/0,65 scharf einstellen, diese Fokussierung beibehalten.
- Immersionsobjektiv 100/1,25 zwischen zwei Raststellungen des Objektivrevolvers zur Seite (links oder rechts) schalten; damit wird der zu untersuchende Präparatausschnitt zugänglich.

- Einen Tropfen Immersionsöl auf das Präparat bringen.
- Immersionsobjektiv an der federnden Hülse anfassen und Hülse gegen den Widerstand der Feder anheben; Objektiv in Arbeitsstellung schalten, Hülse langsam absinken lassen; Objektivfrontfläche taucht in den Öltropfen.
- Bei Bedarf nachfokussieren und beobachten.

Nach der Untersuchung:

- Auf das Präparat fokussierten Zustand beibehalten.
- Federnde Objektivhülse anheben; Objektiv in anderer Richtung so ausschalten, daß das Objektiv 10/0,25 (oder 3,2/0,10) in Arbeitsstellung einrastet. (Sonst Gefahr, die Frontlinse des Objektivs 40/0,65 mit Öl zu benetzen). Hülse loslassen.
- Präparat wechseln oder Öl mit staubfreien Lappen und gegebenenfalls Leichtbenzin oder Xylol beseitigen (nie mit Alkohol!) bzw. Arbeiten je nach Erfordernissen fortsetzen.

Das Stativ des EDUVAL 4 gestattet die Anwendung zusätzlicher Baueinheiten zur Erweiterung des Anwendungsbereiches: Der Vergrößerunqsbereich des Mikroskops kann beispielsweise durch die Okulare P 6,3x (19) bzw. A 16x (12,5) GF erweitert werden.

Zur binokularen Beobachtung wird der Winkeltubus 30°, der binokulare Geradtubus sowie ein zusätzliches Okular P 10x (18) mit Augenmuschel benötigt.

Zum mikroskopischen Messen und Zahlen verweisen wir auf das stellbare Okular A 12,5x (14) und entsprechende Objekt- und Okularmeßplatten (Einzelheiten vgl. Druckschrift 30-G492). KÖHLERsche Beleuchtung für die Mikrofotografie mit den Objektiven 40 oder 100 kann mit der Stativleuchte 6/25 (vgl. Gebrauchsanleitung 30-G356) eingestellt werden. Dazu wird der Spiegel (26) auf die Filterauflage (2) gesteckt und wie folgt verfahren:

- Stativleuchte (30) seitlich entsprechend Bild 4 oder an der offenen Seite des Mikroskops aufstellen (Beobachtung dann über den Träger, monokularen Schrägtubus (14) um 180° drehen).
- Leuchte festhalten und durch Fokussieren an der Fassung Wendel über den vorläufig etwa richtig eingestellten Spiegel scharf und zentrisch auf die geschlossene Aperturblende (5) des Kondensors (6) abbilden. Aperturblende etwas öffnen und durch vorsichtiges Verschieben des Kondensors in der Schiebehülse (27) die geschlossene Leuchtfeldblende (29) etwa in die Objektebene abbilden. Durch leichtes Kippen bzw. Drehen des Spiegels dieses Bild nachzentrieren.
- Leuchtfeldblende so weit öffnen, bis das Feld voll ausgeleuchtet ist. Aperturblende am Hebel (25) so einstellen, daß optimaler Kompromiß zwischen Kontrast und Auflösungsvermögen für das jeweilige Objekt erreicht wird.
- Bei Bedarf können quadratische Lichtfilter mit 45 mm Kantenlänge zusätzlich in den Filterhalter (28) eingesetzt werden.

Das Zeichenokular A 8x (22) (vgl. Gebrauchsanleitung 30-G205) wird mit dem Klemmring (21) auf dem Okularrohr des monokularen Schrägtubus 45° (nicht identisch mit 14) befestigt. Mit dem drehbaren Lichtregler (23) läßt sich der Helligkeitsabgleich von mikroskopischem Bild und Zeichenfläche erreichen .

Die Dokumentation kann mit den Mikrofotoqrafischen Einrichtungen mf-AKS 24 x 36 oder -expomet erfolgen (siehe hierzu Gebrauchsanleitung 30-G0605).

Eine zusätzliche Ausrüstung für Phasenkontrast ist in Vorbereitung.

Das EDUVAL 4 ist weitgehend pflege- und wartungsarm. Bei sorgfältigem Umgang auch im robusten Kursbetrieb beschränkt sich die Pflege auf das Sauberhalten mit den üblichen Mitteln (siehe dazu die allgemeinen Hinweise S.8 ) und die Wartung auf den Lampenwechsel:

Bild 5 zeigt die Unterseite des Mikroskopfußes (10) für den Lampenwechsel des EDUVAL 4 mit Leuchte 220/15.

- Netzstecker ziehen, Stativ nach hinten kippen,
- Leuchte (33) mit Abschirmblech und Spiegel aus dem Leuchtenhalter (32) nach unten ziehen.
- Birnenlampe 220V 15W (1) auswechseln, Leuchte (33) mit Birnenlampe (1) drehen, so daß das Wendel symmetrisch zur Lichtaustrittsöffnung im MikroskopfuG (10) liegt, und Betriebsbereitschaft in umgekehrter Reihenfolge wieder herstellen.

Bei der Ausrüstung EDUVAL 4 variant erfolgt der Lampenwechsel ebenfalls von der Unterseite des Mikroskopfußes (10) aus. Bild 6 zeigt zur Veranschaulichung die abgeschraubte Bodenplatte mit der Anordnung der elektrischen und elektronischen Bauelemente. Zum Lampenwechsel bleibt sie aber angeschraubt.

- Netzstecker ziehen, Stativ abkippen
- Befestigungsschraube (38) lösen und Schutzblech (39) herunterklappen
- Lampenfassung (37) mit verbrauchter Lampe 6V 5W (34) am schwarzen Rändel nach unten herausziehen
- Lampe auswechseln, Fassung einschieben
- a) Schutzblech zurückklappen, Gerät aufstellen, Betriebsbereitschaft herstellen
- b) Mit Objektiv 3,2 Gleichmäßigkeit der Feldausleuchtung überprüfen
- c) Wenn diese ungenügend ist, Netzstecker ziehen, Schutzblech abklappen und Lampenfassung definiert (Richtung und Drehwinkel merken!) drehen.

- Vorgänge a) bis c) solange wiederholen, bis die günstigste Ausleuchtung erreicht ist.
- Befestigungsschraube (38) anziehen und Betriebsbereitschaft wieder herstellen.

### Allgemeine Hinweise zur Pflege

- Gerät vor Temperaturen über +50 °C, Frost, Feuchtigkeit, chemisch aggressiven Substanzen und - soweit möglich vor Staub schützen (Staubschutzkappen und -hülle verwenden).
- Staub auf optischen Flächen mit Blaseball oder Naturhaarpinsel, der in Alkohol entfettet und danach getrocknet werden kann (Reinigungsbesteck), entfernen. Optische Flächen sind vor Fingerabdrücken zu schützen. Hartnäckige Verunreinigungen und Fingerabdrücke mit staubfreiem Lappen oder Lederwischer (Reinigungsbesteck) entfernen. Frontflächen von Objektiven mit der Lupe kontrollieren (verschlepptes Immersionsöl an Trockensystemen).
- Immersionsöl mit staubfreiem Lappen und gegebenenfalls mit Leichtbenzin, Xylol oder Benzol beseitigen, nicht mit Alkohol.
- Das Reinigen von Objektiven beschränkt sich auf das Sauberhalten der Front- und Hinterlinse. Objektive niemals auseinandernehmen!
- Objektivkapseln nicht mit Xylol behandeln.
- Schäden nicht selbst reparieren; Gerät an unsere zuständige Vertretung oder Vertragswerkstatt zur Durchsicht übergeben.

Das EDOVAL 4 ist auch für den Betrieb in feuchttropischem Klima konzipiert. Jedoch bedarf es zu seiner Werterhaltung einer ständigen Wartung.

Die Optikteile sind speziell vergütet. Bestimmte funktioneile Teile sind wegen der hohen Präzision metallisch blank. Diese Teile müssen vor den Einflüssen des feuchttropischen Klimas geschützt werden.

- Das Gerät ist für Transport und Lagerung mit einem Korrosionsschutz- und Entfeuchtungsmittel versehen. Ab Verpackungsdatum gilt eine Schutzdauer von 200 Tagen.
- Nach Empfang des Gutes spätestens etwa 200 Tage nach Verpackungsdatum - sollen die Geräte ausgepackt werden. Die Geräte sind vollständig ausgepackt in trockenen Räumen einzulagern (relative Luftfeuchte möglichst unter 65*%).*
- Zur Erhaltung des Neuwertes sind länger anhaltende Luftfeuchtigkeiten über 70*%* zu vermeiden.
- Ein ständiger Gebrauch der Geräte vermindert das Risiko des Schimmelpilzbewuchses. Sollten sich jedoch unvermeidliche Standzeiten bzw. eine längere Aufbewahrungszeit ergeben, so wird empfohlen
	- . Aufbewahrung in hellen und trockenen Räumen. Am günstigsten sind Räume mit Luftfeuchten unter 65*%*, was z. B. mittels Luftentfeuchter erreicht wird. Gegebenenfalls sind die Geräte von Zeit zu Zeit durch Aufstellen von Ventilatoren in der Nähe der Geräte zu belüften.
	- . Besonders schimmelpilzanfällige Baugruppen, kleinere Geräte und Zubehörteile, wie z. B. Okulare und Objektive, sollten in Trockenschränken gelagert werden. Als Aufbewahrungsort eignen sich z. B. geschlossene verglaste Schränke aus nichtbrennbarem Material, in denen Heizquellen (Glühlampen oder Infrarotstrahler) eine Übertemperatur von etwa 5 K erzeugen. Baugruppen,

kleinere Geräte und Zubehörteile können auch in Trocken-Exsikkatoren aufbewahrt werden.

- Pilzbefall an Geräten im Aufbewahrungsbehälter kann weitgehend vermieden werden, indem saugfähige Stoffe, (z. B. Pappscheiben) mit Fungizid (z. B. einer Lösung von p-Chlorm-Kresol in Spiritus) getränkt und in die Aufbewahrungsbehälter gelegt werden. Die Tränkung ist zu erneuern, wenn kein Geruch mehr festgestellt wird. Es kann auch Paraformaldehyd in Tabletten- oder Pulverform (abgepackt in Papierbeuteln) als Fungizid in die Behälter gelegt werden.
- Stahlteile, die aus funktioneilen Gründen blank, brüniert oder phosphatiert sind, müssen durch säurefreie Fette (Vaseline) und Öle geschützt werden. Es wird empfohlen, den Korrosionsschutz durch Fette und Öle an zugänglichen Stellen ungefähr alle 3 Monate zu erneuern.

Unter den folgenden Bedingungen sind sämtliche feinmechanischoptischen Geräte gefährdet durch Schimmelpilzbewuchs:

- rel. Luftfeuchte mehr als 3 Tage ununterbrochen über 75*%.*  Dunkelheit, keine Luftbewegung Staub, Fingerabdrücke auf optischen Flächen längere Aufbewahrungszeiten im Holz- oder Lederbehälter (Schimmelwachstum wird bei Temperaturen von +15 bis +35°C beschleunigt) .

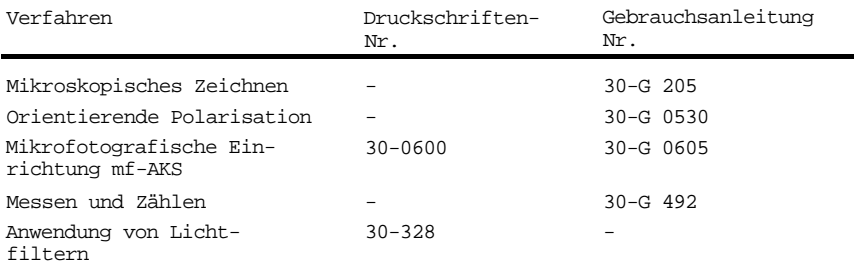

## Ergänzende Druckschriften

## Elektrische Daten

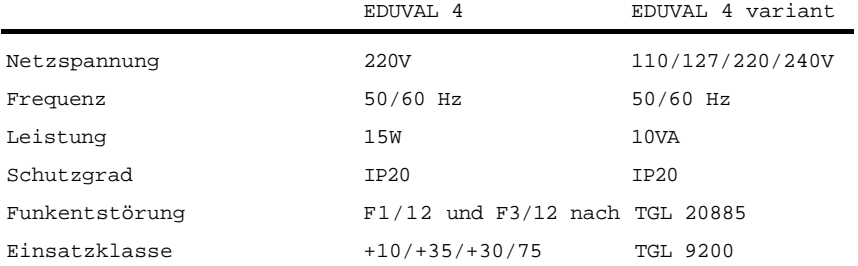

## Optische Daten

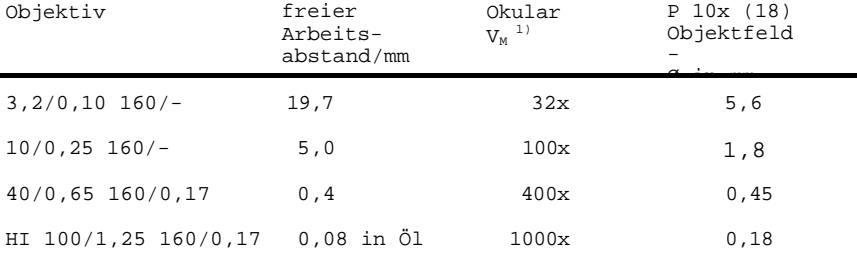

 $^{1)}$  V<sub>M</sub>: Mikroskopvergrößerung

### Erläuterung der Bezugszahlen

- Bild 1 Schnittdarstellung EDUVAL 4
	- Birnenlampe 220V 15W
	- Filterauflage
	- Großfeldlinse
	- Filterhalter
	- Aperturblende
	- Kondensor
	- Objektiv
	- Umlenkprisma
	- Großfeldokular
- Bild 2 Mikroskop EDUVAL 4
	- Mikroskopfuß
	- Objekttisch
	- Objekthaltefedern
	- Objektivrevolver
	- Monokularer Schrägtubus
	- Augenmuschel
	- Träger
	- Tischträger
	- Triebknopf

## Bild 3 EDUVAL 4 variant mit Zeichenokular A 8x

- Objektführer
- Klemmschraube
- Klemmring für (22)
- Zeichenokular A 8x
- Lichtregler
- Objekthalter
- Stellhebel für (5)
- Bild 4 KÖHLERsche Beleuchtung
	- Beleuchtungsspiegel
	- Schiebehülse
	- Filterhalter von (30)
	- Leuchtfeldblende
	- Stativleuchte 6/25
	- Klemmknopf
- Bild 5 Lampenwechsel EDUVAL 4
	- Leuchtenhalter
	- Leuchte 220/15
- Bild 6 Grundplatte EDUVAL A variant
	- Lampe 6V 5W
	- Transformator
	- Drehknopf für Potentiometer
	- Lampenfassung
	- Befestigungsschraube
	- Schutzblech

## Carl Zeiss Jena GmbH Postfach 125 Tatzendpromenade 1 a O - 6900 Jena Telefon (0 36 41) 5 88-0

Telefax (0 36 41) 5 88 28 56 Telex 58 74 52

Druckschriften-Nr. **30-G065-1** (M**p)G-7-112-85 1 V-14-6 3720**